## Download Adobe Photoshop Cs3 Extended ((HOT))

Installing Adobe Photoshop and then cracking it is easy and simple. The first step is to download and install the Adobe Photoshop software on your computer. Then, you need to locate the installation.exe file and run it. Once the installation is complete, you need to locate the patch file and copy it to your computer. The patch file is usually available online, and it is used to unlock the full version of the software. Once the patch file is copied, you need to run it and then follow the instructions on the screen. Once the patching process is complete, you will have a fully functional version of Adobe Photoshop on your computer. To make sure that the software is running properly, you should check the version number to ensure that the crack was successful. And that's it - you have now successfully installed and cracked Adobe Photoshop!

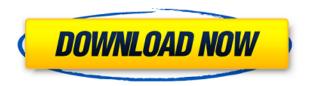

If you've never tried Elements before you will want to try it out. You can download a free 30-day trial version and use it right away. If you decide to purchase Elements, it's an inexpensive program that does a lot of the work for you. In some ways it's easier than using Photoshop, but lacks some of the more advanced features. Once you have bought Elements, you will become familiar with a lot of its tools and can transfer images to Lightroom and vice versa. The program's workflow has also evolved very well over the years. You can easily apply many effects, as well as retouch, transform and print your images. The Document view is extremely user-friendly and even permits makeshift (quickly) layouts, thanks to the new ruler and grid tools. Elements is also good for beginners. It offers both manual and automatic tools for retouching. However, there is much more you can do manually, as anyone with Photoshop experience will guickly realize. I would also recommend Elements to those designing pics for print and marketing specifically. The workflow is very user-friendly and allows you to create workflows in an easy-to-use manner, even if you are little experienced. The program has been in development for a long time, and I'm glad I purchased my DVD set before it was released. With all its flaws, I would still recommend Elements to anyone, even if you prefer Photoshop. There is a repair option, and there are some hiding spots if you want to avoid paying for a full license. In the end it makes up when it comes to speed and flexibility. The main problem with Elements is that it lacks some features that the market demands, even if it were to cost more.

## Photoshop CC 2018 Version 19 Download free (LifeTime) Activation Code Activation Key For Windows 64 Bits 2022

Bloggers create their images in Photoshop so that they can add special effects and photoshop to make their images look more professional. The types of effects include adding text, frames, shadows, patterns, or glitter. Creative professionals start their projects in the software using a work area called the Adobe Photoshop document. Once you have designed your logo, originally in an illustrator file, and placed it into the Photoshop document, you can alter its colors by using the brushes, magic wand, or colorize tool. To add shapes you select the shape tool to draw the shapes. Erase lines or shapes you have drawn. The line or shape you previously drawn are automatically closed to create a closed shape if you don't want to close the lines. You can also record a photo or video and save it in the Adobe Photoshop file. Backgrounds, shapes, and lines are available in the Adobe Photoshop Document (PSD, a file format that stores both images and vector content). The Brush tool is the primary tool for editing in Adobe Photoshop. It consists of a brush tip, its size, and hardness. Choose hardness to change the blending on an object. You can easily correct problems in photographs using the Lasso tool. The Lasso tool can easily erase or draw curves (outline) lines around areas so you can select objects. Use the foreground and background colors to see highlighted and the gray area described below the color. So, what is Adobe Photoshop? Well, it is a graphics application that is used to create, edit, and organize digital images and graphics. Photoshop is popular for several reasons:

- It is an industry-standard software that has been used for more than 25 years. If you can use Photoshop, then you'd be able to use software in the industry.
- The pay per use or subscription model saves you the expenses.
- You can use the software offline as it is available to you on all the computers you use.
- It has powerful features that help you create sophisticated, professional designs.
- The software is optimized to work on various websites and web-based content. Photoshop can also be used to create social-media posts, flyers, and other print content.

933d7f57e6

## Download Photoshop CC 2018 Version 19Product Key Cracked For Windows 2023

## **Gradient Mesh**

The Gradient Mesh tool allows you to create various color blends by using colors as building blocks. It's similar to the gradient mesh tool in Illustrator. The Gradient Mesh tool allows you to create custom blend shapes, which are blend shapes that take on the color of the gradient vector objects above and below them. The GRADIENT MESH tool is basically used to blend two or more different colors. It's useful to add elements to an image. You can get started with a new tool as well as enhanced features with Photoshop. There are a couple of things you ought to take note of, particularly, before you jump in. Pay attention to the features included in the Photoshop CC. Some of the features include GPU-accelerated vector drawing and smarter object recognition. The new features are sure to make your designing a breeze. There are couple of things that you ought to take note of. Designers frequently use the tool in classroom settings to teach students how to make the most out of the tool. It also lets you create your own unique brushes specifically designed for the different resolutions. Some users like this feature the most while many are undecided. Some of the flaws with this tool include the inability to resize an object in response to the increased resolution. The basic version of Photoshop Elements lets you open, work on, and organize people, pets, and other photos. The software also comes with a host of media tools for fixing problems and enhancing photos. Photoshop Elements is a primarily photo-editing program but also includes painting tools and retouching utilities. The Elements version provides functionality not found in CS6; it includes sky modeling, the ability to import XMP metadata, stabilization, HD video editing, as well as new paint tools.

download adobe photoshop cs3 lite how to download photoshop cs3 brushes link download photoshop cs3 download photoshop cs3 untuk pc mediaf?re download photoshop cs3 portraiture free download photoshop cs3 download photoshop cs3 32bit full crack download photoshop cs3 full crack free download photoshop cs3 full version with keygen download photoshop cs3 free crack

Windows users often face some issues if they don't have the Adobe suite. Well, some benefits are provided by Windows over Mac because there is no separate operating protocol. You will not need to download Photoshop for Windows. But, you still need to make the flash drive installer. For Mac users, the direct link to Photoshop will be available as of now. Yes, the extension "app" is enough to download the Photoshop file sharing the latest version there. Let's have a look at some of the features with Photoshop. I have pulled my recent project using the new features. I have tried the Photoshop for various types of images, from landscapes to portraits. Some of the features are optional and some are found in every edition of Adobe Photoshop. I have had a glimpse at some of the Photoshop features below: Automatic smart adjustment layers allow you to provide a better overall tonality on a single layer. This kind of layer, when applied with some tools is very useful for improving the quality of an image. Gradient maps allow you to use a single layer multiple times, for every part of the image. You can have muted areas, so the changes here provides a great effect on the overall tonality. The plug-in features are very important, especially the ones related to Adobe Sensei. The Adobe Sensei technology is known as AI engine, which is the combination of machine reasoning and learning. The new version of Adobe Photoshop also supports Adobe Sensei through

filters and plug-ins. Adobe Sensei uses machine learning techniques to imbue the small patterns into the regular way of using the software. Sensei also has an ability to blend the lines between top creatives and machine learning expertise.

Learn how to add coloring effects to your images, including wispy white hair and bold highlights. Learn how to split and combine images, and remove duplicate photos. Discover how to use a variety of provided filters to create unique looks to your images. And learn how to use the latest features in Photoshop to access layer properties on a layer by layer basis. Never again be caught by surprise by a guestion like, "How do I set up my workspace?" New in this edition are the workflows for the latest version, including all the lenses, color profiles, and actions you need to use Photoshop the way you think best. Prepare for the future by taking advantage of the greatest new features in Photoshop all in one place. Learn how to combine multiple layers of your images to create unique compositions. Discover how you can tween photos, merges Photos, and use the latest features such as Live Paint and vector masks. Learn how to retouch and retouch your images. How to retouch portraits. How to retouch and edit landscapes. Learn how to repair images with the advanced tools. Learn how to "do it all" - retouch, enhance, create, and manipulate your images. This guide discusses everything from basic to advanced techniques, and demonstrates each step. If you are new to image editing, you should be able to master retouching techniques and fine-tune your skills and time to a T. But with this book you can see every last detail of a retouched photo or image and make your editing skills both fine and fast.

https://opensea.io/collection/autodesk-formit-2010-x32-32bit-product-key-and-xfo
https://opensea.io/collection/aikmanseriesprogrammingwithcpdffreedownload
https://opensea.io/collection/general-practice-ghanshyam-vaidya-pdf-free-19
https://opensea.io/collection/mikroekonomi-sadono-sukirno-ebook-download-verifie
https://opensea.io/collection/bethgolftenty
https://opensea.io/collection/download-paw-patrol-on-a-roll-rar
https://opensea.io/collection/accounthackerv399activationcodecrack-full
https://opensea.io/collection/serif-affinity-photo-165123-beta-key-cracksmind-fr
https://opensea.io/collection/pl7pro-medicrar
https://opensea.io/collection/pl7pro-medicrar
https://opensea.io/collection/football-manager-2013-best-crack-fix-v41-torrent
https://opensea.io/collection/artensoft-photo-collage-maker-crack-hot-52
https://opensea.io/collection/dieter-rams-as-little-design-as-possible-download-https://opensea.io/collection/odayil-ninnu-novel-in-malayalam-pdf-downloadgolkes

A feature that is incredibly useful is the "De-Noise" tool. This image-filtering tool enhances images with noise, reducing the number of artifacts present in the image. This feature will help balance the mood and intensity of an image. This old-school noise reduction tool won't help newbie artists as it is focused on artistic effects. The "Artistic" tool lets the user to improve their artistic creations. This tool is specifically for artists who want to enhance their creativity. This tool can improve the overall quality of an image by enhancing the colors and overall look, and it can remove any blur or noise present in the image. This feature also allows the artist to make the image appear as if it was brightened or dulled in an artistic way. Photoshop for macOS now supports Live Paint, a subscription service akin to Adobe Stock and Creative Cloud's collection of royalty-free stock images. Live Paint features a growing library of 1 million high-quality photographs, as well as more than 100 high-resolution projects adapted for use with Adobe Creative Cloud. You can use the same

interface and tools—from cropping to editing with light and shadow tools—to share all-new images created in Photoshop. The new Substance Painter makes smoother painting even easier. You can use it to create a variety of effects and textures using a new brush engine, while also getting to work on more complex elements with a clean workspace. It can also be used to create complex image or video sequences.

Built for editors on the go, Photoshop has a new, all-in-one experience in Share for Review, which saves time and cuts the file size of large, collaborative projects. Users can design and share highresolution, intelligent and realistic InDesign files from Photoshop desktop, and then play them back on smartphones or laptops. This new file format is based on InDesign's new Document File Format (PDF) 1.4 standard and can be quickly shared through the InDesign user interface or third-party apps, such as Adobe AIR or Slack. Share for Review is in beta, and is currently available on macOS. Share for Review image file sizes averaged 60% smaller than the original file, a reduction of over 90% in relation to the File Size (PSD) option that is included on the Mac desktop app. This new file format can also be opened, adjusted and closed in targeted applications such as Illustrator or Sketch. Additionally, users can now upload InDesign files to the Cloud with Share for Review, a feature that will be introduced at MAX for the first time. The desktop version of Share for Review app is also integrated with Adobe Sensei and Adobe Cloud so that users can open and access their files directly from the machine. Adobe has also introduced a new FileSize (PSD) option that allows users to reduce the file size of Photoshop desktop files by 20%, and users now have five additional ways, supported by new file format, to optimize the size-performance of their projects. With new format support, users can choose to: • Compress PSD: This format is optimized for use with mobile devices because it reduces file size while maintaining high image quality. • Optimize PSD for Phone: This format is optimized for use with phones, aiming to reduce file size while maintaining images at their original resolution. This option is enabled in the Default Settings panel of the FileSize (PSD) option. • Optimize PSD for Tablet: This format is optimized for use with tablets, aiming to reduce file size while maintaining images at their original resolution. This option is enabled in the Default Settings panel of the FileSize (PSD) option. • Optimize PSD for PC: This format is optimized for use with desktop environments, aiming to reduce file size while maintaining images at their original resolution. This option is enabled in the Default Settings panel of the FileSize (PSD) option. • Optimize PSD for Databases: This format is optimized for use with database applications, aiming to reduce file size while maintaining images at their original resolution. This option is enabled in the Default Settings panel of the FileSize (PSD) option.